C'est la continuité du TP précédent avec cette fois les lois géométriques et de Poisson.

Code de partage ave [Capytale](https://capytale2.ac-paris.fr/web/c/f074-1609150) : f074-1609150

 ${\bf Exercise\ 1}$  - loi géométrique  $\mathscr{G}\left(\frac{1}{\tau}\right)$ 3 et loi de Poisson  $\mathscr{P}(5)$ 

- 1. Créer un tableau de 10 000 simulations (i.e. un é
hantillon) de la loi hoisie.
- 2. Créer deux tableaux : x contenant les valeurs apparues lors de ces 10000 simulations et  $y$ contenant les fréquences d'apparition pour chacune de ces valeurs.
- 3. Ave les ommandes de numpy, repérer la plus petite valeur, la plus grande valeur.
- 4. Quelle est la moyenne de et é
hantillon ? Et la varian
e ? Comparer ave les valeurs théoriques.
- 5. Faire alors afficher  $y$  avec un diagramme en bâtons.
- 6. Mémoriser l'allure obtenue en répondant aux questions suivantes : forme de cloche? symétrique ? entrée autour de quelle valeur ? espéran
e ? nombre de valeurs prises en pratique ?
- 7. Enfin, créer le diagramme en bâtons de la loi théorique choisie, pour le comparer au diagramme en bâtons empirique pré
édent.

Pour la loi géométrique : la démarche est similaire à celle du T.P. précédent, sauf qu'on ne sait pas a priori combien de valeurs seront atteintes (théoriquement le rang du premier succès peut arriver pour <sup>n</sup>'importe quelle valeur de N ∗

On créée donc une variable qui contient la valeur maximale atteinte dans l'expérience : n=np.max(x), puis on utilise un compteur qui calcule le nombre de fois où chaque valeur entre  $1$  et  $n$  est atteinte. Pour les abscisses, on a juste pour prendre toutes les

valeurs de  $1$  à  $n$ . Pour les valeurs théorique, on a juste aussi le nombre de valeurs (il y en a n), et on utilise une bou
le pour lister les valeurs des probabilités de la loi :  $P(X = k) = pq^{k-1}$  pour la loi géométrique. Voici le gaphique que l'on peut obtenir pour l'expé-

0 5 10 15 20

rience avec la loi géométrique.

 $\overline{0}$ 

0.1

0.2

0.3

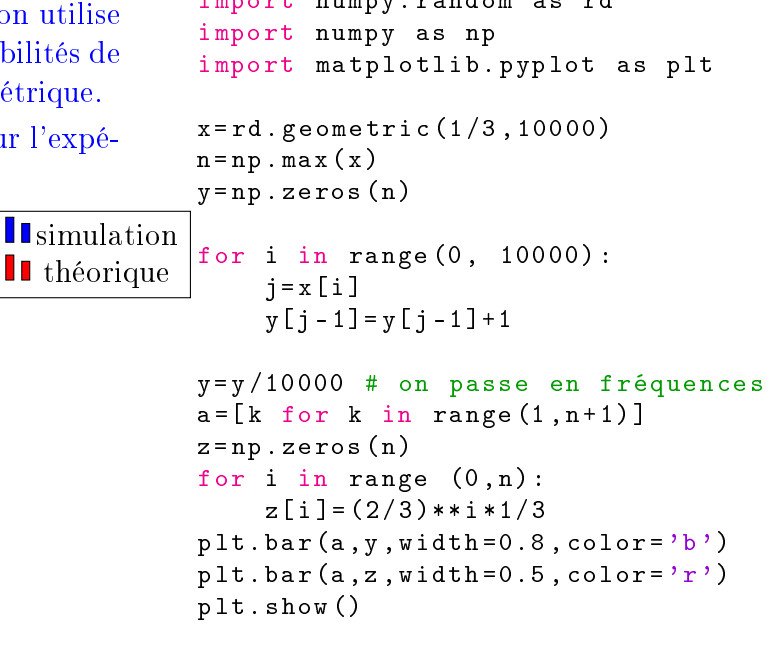

Pour la loi de Poisson :

```
# pour le 
al
ul des p r o b a b i l i t é s de
def f a 
 t o r i e l l e ( n ) :
           return n * f a 
 t o r i e l l e (n -1)
x = rd.poisson(5,10000)n = np \cdot max(x)y = np. zeros (n+1)for i in range (0 , 10000) :
     j = x[i]y [ j ] = y [ j ] + 1y = y /10000 # on passe en f r é q u e n 
 e s
a <u>to the community (1 , n + 1)</u> the set
     définit la liste d'abscisses (de 0
    à la valeur m a x i m a l e i
i )
```
z =[5\*\* k \* np . exp ( -5) / f a 
 t o r i e l l e( k ) for

plt . bar (a ,y , width =0.5 , 
olor = 'r ')

k in range (1 -1) the set of the set of the set of the set of the set of the set of the set of the set of the

 $pltbar(a, z)$ 

plt . show ()

Voi
i un gaphique que l'on peut obtenir pour l'expérien
e ave la loi de Poisson (attention à partir de 13, Python n'arrive plus à calculer les valeur théoriques (à ause de fa
torielle).

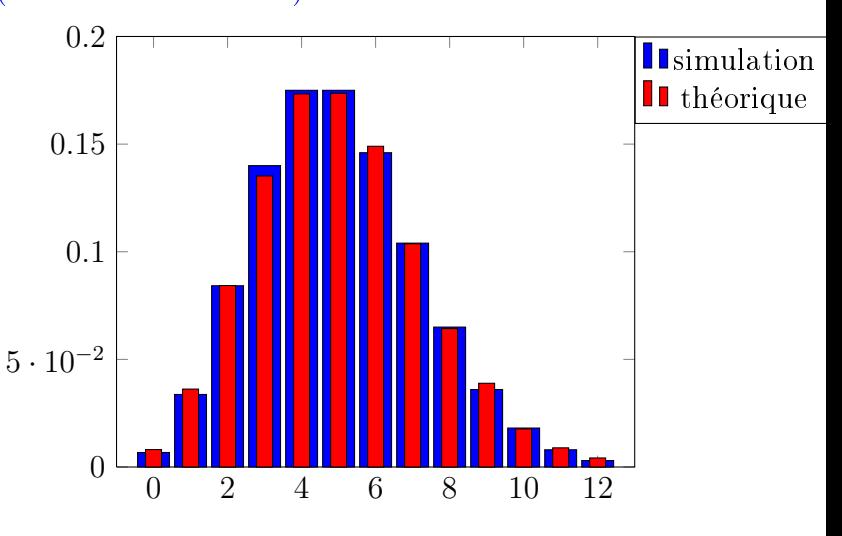

```
\overline{2}
```